# **MonthDelta**

The number of months to scroll at a time.

## Usage

```
Set_Property(OLECtrlEntID, "OLE.MonthDelta", Value)
```
#### Values

Value can be any positive or negative whole number:

**Default:** 1

## Remarks

The MonthDelta establishes the number of months that scroll at a time. Scrolling occurs when the user clicks the left or right scroll button. By default, the control scrolls one month at a time. However, you can set this property to increase the number of months that scroll.

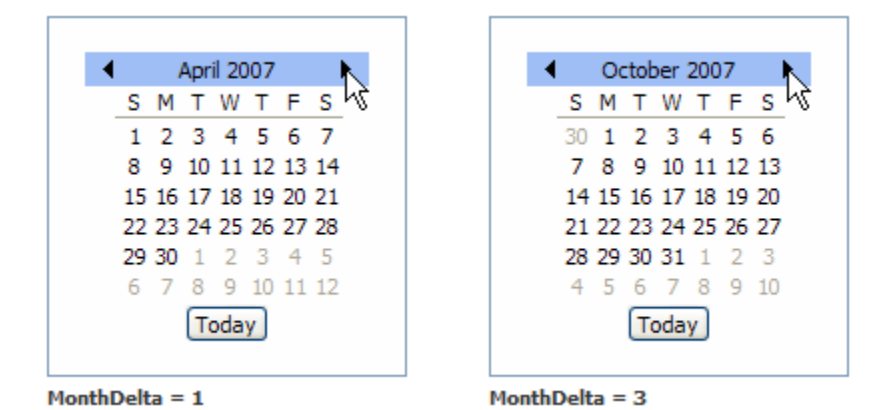

**Setting this property to 0 is the same as setting it to 1. Setting this property to a negative number causes the scroll to move in the opposit direction. Thus, the right scroll button will scroll left and vice versa.**

# Example

```
// Scroll 3 months at a time 
Set_Property(@Window:".OLE_CONTROL", "OLE.MonthDelta", 3
```